# Lección 2

# Abraham - Parte 1 (Génesis 12-20)

# La importancia de la vocación de Abraham

Hasta este punto en la historia de Génesis, Dios había tratado con el hombre de una manera general. No había alguna nación elegida, por ejemplo. Cuando desobedeció el hombre, todos fueron castigados en el diluvio.

Con la vocación de Abram (cambiado a Abraham en 17:5), este trato universal cambió. Dios iba a traer de Abraham una nación con que Dios iba a tratar especialmente, así revelando su carácter y voluntad explícitamente. A través de este pueblo elegido Dios iba a revelar su palabra escrita y llevar a cabo su plan de redención. A fin de cuentas, al traernos la Palabra Viva, (Jesucristo), Dios una vez más trataría con todo hombre en general (véase Gál. 3).

De aquí hasta el fin de Génesis el tema es la promesa de la simiente de Abraham, y de menos importancia, la tierra prometida. El último capítulo mira atrás a esta promesa y declara la certeza de un retorno a esta tierra.

La promesa de un hijo domina los capítulos 12-20, y el lector es mantenido en el suspense al demorarse el cumplimiento. A veces la pérdida de valor de Abraham parece arriesgar la promesa (caps. 12, 16, 20). Sin embargo, con cada fracaso Abraham después reafirma su fe (caps.  $15, 17, 18$ ).

# La partida (11:31 - 12:5)

12:1-3 - Fijémonos cómo la promesa de Dios reta la fe de Abraham: 1) Abraham no podría vivir tantos años para ver el cumplimiento de ella (una nación grande). 2) La promesa era algo intangible ("engrandeceré tu nombre, y serás bendición").

12:4-5 - Compárense la emigración de Abraham con la de Taré (11:31-32): El uno fue llamado por Dios, el otro no. El uno alcanzó la tierra de Canaán, el otro no.

#### Las tareas

- **1.** Dios mandó a Abram a irse de su y de su de su padre (12:1). ¿Cuál  $\_,$  y de la  $\_$ versículo nos dice que Abram obedeció?
- 2. Abram llegó a la cuidad de en la tierra de (12:5-6). En este lugar Dios le prometió, "A tu descen-" (12:7). ¿Perteneció esta tierra a Abram dencia daré esta después de llegar a ella? (Hechos 7:4-5; Heb. 11:9-10, 13-16).

## Siquem, Betel, Egipto, Betel (12:6 - 13:18)

12:8 - Notemos el contraste entre plantó y edificó. Para sí mismo lo temporáneo era suficiente (habitar como forastero era su hábito de vida, véanse Heb. 11:9-10, 13-16). Las únicas estructuras que dejó atrás fueron los altares que edificó a Jehová.

12:10-20 - El tema de esta sección es la prueba de la fe de Abraham, por el hambre  $(v, 10)$ , y el miedo (v. 12). ¿Arriesgará la tierra prometida (v. 7) por ir a Egipto? Requiso las plagas (v. 17) y la deportación (v. 20) para regresarle a Canaán.

13:1-18 - Aquí vemos una nueva prueba en la vida de Abraham. Ahora parece que "la tierra prometida" no sea suficiente para sostener tanto las posesiones de Abraham (12:16) como las de Lot (13:6). ¿Se rendirá Abraham a esta nueva tentación? a saber, el egoísmo.

Lot, al escoger las cosas que se ven, las encontró corruptas (v. 13) e inseguras (14:12; cap. 19). En el fin Lot se encuentra viviendo en una cueva (19:30). "Porque todo el que quiera salvar su vida, la perderá . . ." (Mat. 16:25). Abraham, en cambio, por la fe encontró la libertad. Como recompensa, Dios le expuso más la promesa (vs. 14-16), y le dio una muestra más tangible de ella (v. 17).

#### Las tareas

- 3. En Betel Abram plantó una \_\_\_\_\_\_\_\_\_\_\_\_\_\_, pero edificó un  $(12:8)$ .
- 4. Abram descendió a Egipto  $(12:10)$  porque ...
	- (a) quería vender cosas allí.
	- (b) hubo hambre en Egipto.
	- (c) hubo hambre en la tierra prometida.
	- (d) era un peregrino que le gustaba viajar.
- 5. ¿En qué asunto engañó Abram a los egipcios? ¿Por qué? (12:12)
- 6. Al escoger el lugar en dónde morar, Lot tomó su decisión a base de  $(13:10) \ldots$ 
	- $(a)$  la fe
	- (b) la vista
	- (c) el bienestar de su familia
	- (d) el mejor ambiente espiritual

# El rescate de Lot (cap. 14)

Abraham se ve en este relato como uno que *está en* el mundo pero que *no es del* mundo. Está dispuesto a luchar por una causa justa (v. 14), pero cuidadoso de guardar su vocación (vs. 20b-24). Este capítulo también es una continuación instructiva del capítulo 13. Demuestra cómo el premio de Lot fue perdido tan rápido, y cómo los pocos recursos de Abraham (vs. 9b, 14) lograron tanto por la ayuda de Dios (v. 20).

#### Las tareas

7. Después del rescate de Lot, dos reyes salieron a recibir a Abram. Melquisedec, el rey de le ofreció a Abram

y una bendición (14:18-19). Abram respondió por darle

de todo. El otro rey, el rey de  $\log$ por las personas (14:21). Abram ofreció a Abram los respondió por rehusar la oferta (tomó solamente el salario que merecían sus criados).

# La destrucción de Sodoma (18:1 - 19:38)

18:1-15 - Hay un contraste entre esta visita y aquella hecha a Sodoma en el siguiente capítulo. Aquí Abraham nos está puesto como modelo de la hospitalidad, y Dios vuelve a retar la fe de Sara (vs. 12-15), al parecer con éxito (Heb. 11:11).

18:16-33 - Abraham ruega por Sodoma. Sin embargo, Abraham no pretende regatear<sup>1</sup> con el Señor. La iniciativa en este asunto comenzó (v. 17) y terminó (v. 33) con el Señor. Fijémonos en el crecimiento espiritual de Abraham aquí (su amor y justicia).

19:1-29 - Dos temas quedan contrastados con Abraham y la tierra prometida: 1) Lot, el hombre justo (2 Ped. 2:8) quien carecía del espíritu de peregrino. 2) Sodoma, el ejemplo de promesa mundana que resulta en la inseguridad (cap. 14) y la decadencia.

### Las tareas

- 8. Dios decidió destruir Sodoma y Gomorra porque su se había agravado en extremo (18:20), y porque no se podía encontrar justos en ellas  $(18:23, 32)$ .
- **9.** Lot no fue destruido con la cuidad de Sodoma porque había intercedido por él y su familia (18:22-33), y porque envió fuera a Lot de en medio de la destrucción (19:29).

# El pacto con Abraham (cap. 15)

Hasta aquí, Abraham ha sido probado mayormente en la esfera material, por las presiones del hambre, la ansiedad, y la ambición. Ahora la presión crece tocante la promesa de un hijo. El cumplimiento de la promesa será aplazada a través de 6 más capítulos y unos 25 años. Pero no desaparece el problema al nacerse Isaac. Aun el nacimiento trae una crisis (cap. 21), y la suma prueba (cap. 22).

Capítulo 15 registra la primera mención de un pacto entre Dios y Abraham. Dios dio promesas a Abraham varias veces, las cuales, consideradas juntas, constituyen lo que se llama el pacto con Abraham: 1) antes de la llegada a la nueva tierra, 2) después de separarse Lot y Abraham, 3) después que Abraham rescató a Lot, 4) después que Abraham intercedió por Sodoma y Gomorra, 5) después del mandamiento de Dios de sacrificar a Isaac. ¿Se puede ver un patrón en estas ocasiones?

<sup>&</sup>lt;sup>1</sup> "Discutir el comprador con el vendedor el precio de una cosa" (Larousse, 1995).

#### Las tareas

**10.** Emparejar los 3 elementos principales de la promesa de Dios a Abram con los pasajes en donde cada uno se encuentra.

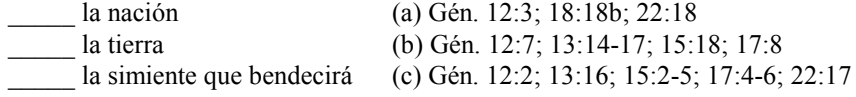

# Esperar el hijo de promesa (16:1 - 18:15; cap. 20)

La promesa de Dios que Abraham tendría una descendencia grande vino por primera vez poco antes de entrar Abraham a la tierra prometida a la edad de 75. Sin duda, Abraham tenía pensado el nacimiento de un hijo pronto. El y Sara no tenían hijos en aquel tiempo y ambos ya eran avanzados en edad. Sara tenía solamente 10 años de edad menos que Abraham. La importancia de estos capítulos se encuentra en la demora del cumplimiento de la promesa.

Sara entonces propuso un hijo por Agar. Es irónico que Abraham, después de haber alcanzado las alturas del los dos capítulos anteriores, se diera por vencido a la influencia de su esposa. Quizás hay una lección en esto. Mientras tanto, el Señor, "en el cual no hay mudanza" (Sant. 1:17), lleva a cabo su voluntad tranquilamente.

#### Las tareas

- 11. Emparejar lo siguiente.
	- El plan de Dios para dar un hijo a Abram y Sara  $(17:15-21)$
	- El plan de Abram y Sara para tener un hijo
	- El tiempo que había pasado desde la primera promesa de un hijo hasta el plan de Abram y Sara (16:3)
	- El tiempo que había pasado desde el nacimiento de Ismael (16:16) hasta la segunda promesa de un hijo (17:1)
	- El tiempo más que Abram y Sara tuvieron que esperar desde la segunda promesa hasta el nacimiento de Isaac (17:21; 21:5)
	- $(a)$  13 años (e) relaciones carnales entre Abram y Sara
	- $(b) 1$  año (f) relaciones carnales entre Abram y Agar
	- $(c)$  10 años  $(g)$  15 años
	- (d) adoptar un hijo
- y el de Sarai fue **12.** El nombre de Abram fue cambiado a cambiado a  $(17:5, 15)$ .
- 13. ¿Cuál error volvió a repetir Abraham poco antes del nacimiento de Isaac?  $(20:1-13)$
- 14. ¿Cuánto tiempo transcurrió desde la primera promesa de la simiente  $(12:2, 4)$  hasta el nacimiento de Isaac?  $(21:5)$